# Package 'mQTL.NMR'

June 25, 2018

Type Package

Title Metabolomic Quantitative Trait Locus Mapping for 1H NMR data

Version 1.14.0

Date 2015-04-09

Author Lyamine Hedjazi and Jean-Baptiste Cazier

Maintainer Lyamine Hedjazi <mqtl@ican-institute.org>

Description mQTL.NMR provides a complete mQTL analysis pipeline for 1H NMR data. Distinctive features include normalisation using most-used approaches, peak alignment using RSPA approach, dimensionality reduction using SRV and binning approaches, and mQTL analysis for animal and human cohorts.

License Artistic-2.0

URL <http://www.ican-institute.org/tools/>

LazyLoad yes

LazyData yes

NeedsCompilation yes

biocViews Cheminformatics, Metabolomics, Genetics, SNP

**Depends**  $R (= 2.15.0)$ 

Imports qtl, GenABEL, MASS, outliers, graphics, stats, utils

Suggests BiocStyle

git\_url https://git.bioconductor.org/packages/mQTL.NMR

git\_branch RELEASE\_3\_7

git\_last\_commit ecb1df3

git last commit date 2018-04-30

Date/Publication 2018-06-24

# R topics documented:

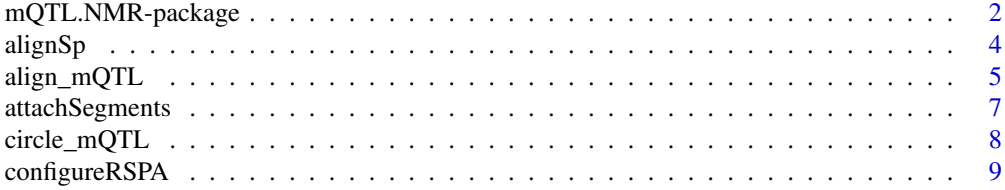

<span id="page-1-0"></span>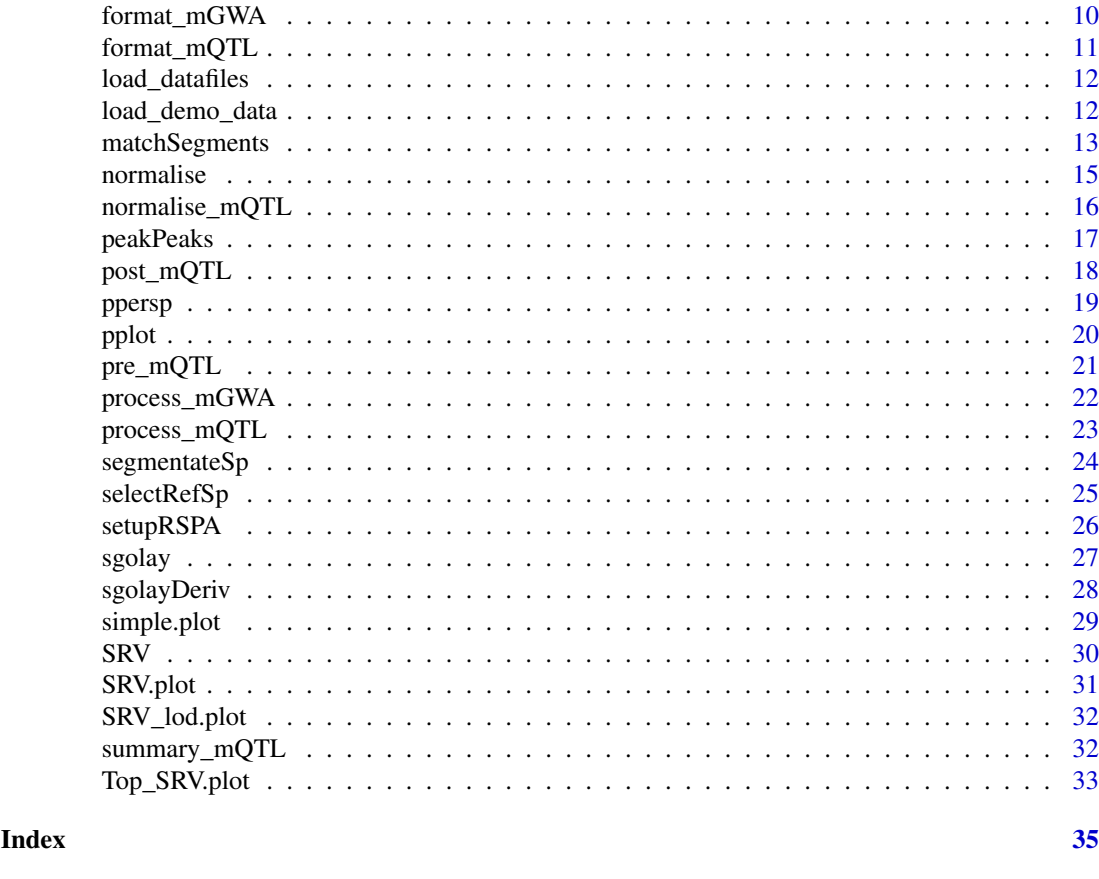

mQTL.NMR-package *Metabolomic Quantitative Trait Locus mapping for 1H NMR data*

# Description

mQTL.NMR provides a complete mQTL analysis pipeline for 1H NMR data. Distinctive features include normalisation using most-used approaches, peak alignment using RSPA approach, dimensionality reduction using SRV and binning approaches, and mQTL analysis for animal and human cohorts.

# Details

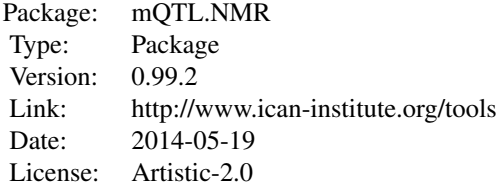

Main fucntions:

• format\_mQTL: generates the proper format of animal crosses data

- format\_mGWA: generates the proper format of human data
- align\_mQTL: peak alignment
- normalise\_mQTL: normalisation of metabolomic data using different approaches (Probabilistic quotient, constant sum,...)
- pre\_mQTL: dimension reduction by statistical recoupling of variables or bining
- process\_mQTL: computes LODs using extended Haley-Knott method for animal crosses
- process\_mGWA: computes p-values using a standard linear regression approach for human
- post\_mQTL: plots the results of a given run
- summary\_mQTL: provides the results as a table
- simple.plot: Plots a region of NMR profile
- SRV.plot: Plots the regions identified by SRV in NMR profiles
- ppersp: Plot 3-D profile of LODs as function of genomic position and chemical shift
- pplot: Plot a color scale layer
- Top\_SRV.plot: Plot top SRV clusters for structural assignment
- circle\_mQTL: Plot a circular genome-metabolome plot

# Author(s)

Lyamine Hedjazi and Jean-Baptiste Cazier

Maintainer: Lyamine Hedjazi <<mqtl@ican-institute.org>>

#### References

- L. HEDJAZI, D. GAUGUIER, P. ZALLOUA, J. NICHOLSON, M-E DUMAS and J-B CAZIER, mQTL-NMR: an integrated suite for genetic mapping of quantitative variations of 1H NMR-based metabolic profiles, Analytical Chemistry, 2015, doi: 10.1021/acs.analchem.5b00145.

# Examples

```
# Download data files
load datafiles()
# Format data
format_mQTL(phenofile,genofile,physiodat,cleandat,cleangen)
# Constant Sum normlisation
nmeth<-'CS'
normalise_mQTL(cleandat,CSnorm,nmeth)
# Alignment
align_mQTL(CSnorm,aligdat)
# Dimensionality reduction
met="rectangle" # choose the statistical summarizing measure ("max","sum","trapez",...)
RedMet="SRV" # reduction method ("SRV" or "bin")
pre_mQTL(aligdat, reducedF, RedMet="SRV",met, corrT=0.9)
```
#### <span id="page-3-0"></span>4 and 2 aligns provide the contract of the contract of the contract of the contract of the contract of the contract of the contract of the contract of the contract of the contract of the contract of the contract of the con

```
# mQTL mapping
results<- list() # a list to stock the mQTL mapping results
nperm<- 0 # number of permutations if required
results<-process_mQTL(reducedF, cleangen, nperm)
## Post-Process
post_mQTL(results)
## Summarize
redfile<-"rectangle_SRV.ppm"
summary_mQTL(results,redfile,T=8)
#plot circular genome
circle_mQTL(results, Th=8,spacing=0)
## visualisation and metabolite identification
#plot NMR profile
simple.plot(file=cleandat,lo=3.02,hi=3.08,k=1:20,title="NMR profile")
#plot SRV regions
SRV.plot(file1=cleandat,file2=rectangle_SRV,lo=3.02,hi=3.08,k=1:20,title="Cluster plot")
#plot lod for the region of interest
SRV_lod.plot(results,rectangle_SRV,Th=1)
#plot top lod SRV regions
Top_SRV.plot(file1=cleandat,file2=rectangle_SRV,results=results,met=met,intMeth="mean")
```
<span id="page-3-1"></span>alignSp *Base function for Spectrum Alignment*

# Description

Alignment of spectrum segement to the spectrum of interest

#### Usage

alignSp(refSp, refSegments, intSp, intSegments, recursion, MAX\_DIST\_FACTOR, MIN\_RC)

# Arguments

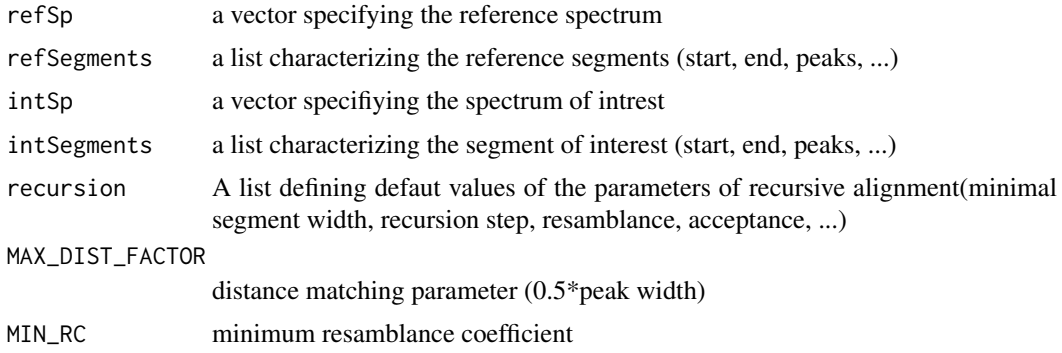

<span id="page-4-0"></span>align\_mQTL 5

# Value

alignedSpectrum

aligned spectrum as a vector

#### Author(s)

Lyamine Hedjazi

#### See Also

[align\\_mQTL](#page-4-1)

#### Examples

```
## Data
load_datafiles()
Sp<-t(read.table(phenofile))
ppm<-as.numeric(colnames(Sp))
## Normalization
normSp<-normalise(abs(Sp),'CS')
##Segmentation and matching parameters
setupRSPA(ppm)
##reference spectrum selection
attach(normSp)
index<-selectRefSp(Sp,recursion$step)
refSp<-Sp[index,]
##segmentate a reference spectrum
refSegments<- segmentateSp(refSp, peakParam)
##segmentate a test spectrum
testSegments<- segmentateSp(Sp[1,], peakParam)
##attach test and reference segments
attachedSegs<-attachSegments(refSegments,testSegments)
##Match test and reference segments
attach(attachedSegs)
Segs<-matchSegments(refSp,Sp[1,],testSegmentsNew,refSegmentsNew,MAX_DIST_FACTOR, MIN_RC)
##Align test spectrum
attach(Segs)
SpAlg<- alignSp(refSp,refSegs,Sp[1,],testSegs,recursion,MAX_DIST_FACTOR,MIN_RC)
```
<span id="page-4-1"></span>

<span id="page-5-0"></span>Recursive Segment-Wise Peak Alignment (RSPA) for accounting peak position variation across metabolomic data

# Usage

align\_mQTL(datafile, outdat,idx)

#### Arguments

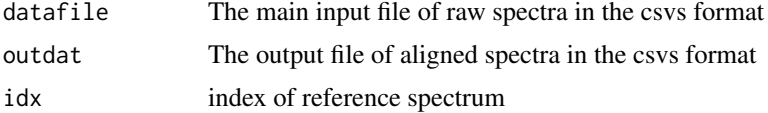

#### Details

The algorithm is based on the following workflow:

- 1. Automatic selection of a reference spectrum (if required).
- 2. Segmentate a reference spectrum.
- 3. Then for each test spectrum:
	- segmentate a test spectrum.
	- match test and reference segments.
	- align a test spectrum.

#### Value

It returns a file with aligned data in the csvs format.

#### Author(s)

Lyamine Hedjazi

# References

Veselkov,K. et al (2009) Recursive Segment-Wise Peak Alignment of Biological 1H NMR Spectra for Improved Metabolic Biomarker Recovery, Anal. Chem., 81(1), 56-66.

# See Also

[alignSp](#page-3-1), [attachSegments](#page-6-1), [matchSegments](#page-12-1), [segmentateSp](#page-23-1),[format\\_mQTL](#page-10-1), [format\\_mQTL](#page-10-1)

# Examples

# Download data files

load\_datafiles()

# Format data

format\_mQTL(phenofile,genofile,physiodat,cleandat,cleangen)

# <span id="page-6-0"></span>attachSegments 7

```
# Constant Sum normlisation
nmeth<-'CS'
normalise_mQTL(cleandat,CSnorm,nmeth)
```

```
# Alignment
align_mQTL(CSnorm,aligdat)
```
<span id="page-6-1"></span>attachSegments *Concatenation of test and reference segments*

#### Description

Concatenation of test and reference segments to ensure one-to-one correspondence.

#### Usage

attachSegments(refSegments,testSegments)

#### Arguments

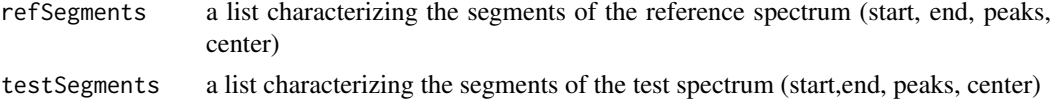

#### Details

The algorithm:

- 1. For each reference segment within segment boundaries, i.e. between initial and final positions, find all centre (middle) positions of test segments and merge those segments, if more than one centre position is found
- 2. Apply the same procedure for each test segment

#### Value

A list:

```
segments$start a vector specifiying the starting of each concatenated test segment
segments$PeakLeftBoundary
                  a list defining the peak left boundary of each concatenated test segment
segments$PeakRightBoundary
                  a list defining the peak right boundary of each concatenated test segment
segments$Peaks a list specifiying the peaks information of each concatenated test segment (max
                  position, start position, end position,...)
segments$end a vector specifiying the end of each concatenated test segment
segments$end a vector specifiying the center of each concatenated test segment
```
# Author(s)

Lyamine Hedjazi

#### <span id="page-7-0"></span>References

Veselkov,K. et al (2009) Recursive Segment-Wise Peak Alignment of Biological 1H NMR Spectra for Improved Metabolic Biomarker Recovery, Anal. Chem., 81(1), 56-66.

#### See Also

[matchSegments](#page-12-1)

# Examples

```
## Data
load_datafiles()
Sp<-t(read.table(phenofile))
ppm<-as.numeric(colnames(Sp))
## Normalization
normSp<-normalise(abs(Sp),'CS')
##Segmentation and matching parameters
setupRSPA(ppm)
##reference spectrum selection
attach(normSp)
index<-selectRefSp(Sp,recursion$step)
refSp<-Sp[index,]
##segmentate a reference spectrum
refSegments<- segmentateSp(refSp, peakParam) # segmentate reference spectrum
##segmentate a test spectrum
testSegments<- segmentateSp(Sp[1,], peakParam) # segmentate test spectrum (1st sample)
##attach test and reference segments
attachedSegs<-attachSegments(refSegments,testSegments)
```
circle\_mQTL *Circular genome-metabolome plot for mQTL.NMR*

#### Description

shows mQTL locations and relations with the metabolome on a central chemical axis

#### Usage

circle\_mQTL(results, Th =  $0$ , chr =  $9$ , spacing = 25)

#### Arguments

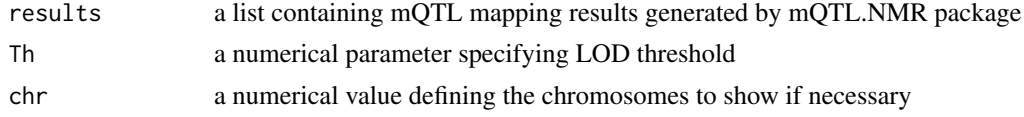

#### <span id="page-8-0"></span>configureRSPA 9

spacing a numerical parameter specifiying the sapcing between chromosomes on the circular genome

# Value

A circuler plot where the central horizontal line corresponds to the NMR chemical axis, the circle represents the chromosomal positions, and the colored lines significant association between a shift and genomic location.

#### Author(s)

Lyamine Hedjazi

# See Also

[pplot](#page-19-1)

#### Examples

```
load_datafiles()
load(results)
```
circle\_mQTL(results, Th=8,spacing=0)

<span id="page-8-1"></span>configureRSPA *segmentaion and recursive alignment parameters*

#### Description

The routine used to change and improve the RSPA algorithm performance

# Usage

configureRSPA(ppm)

#### Arguments

ppm a numerical vector defining the chemical shift scale

# Author(s)

Jean-Baptiste Cazier

# See Also

[setupRSPA](#page-25-1)

# Examples

load\_datafiles()

load(results) ppm<-results\$ppm configureRSPA(ppm)

<span id="page-9-1"></span>format\_mGWA *Routine to reformat the data into the required format to perform mG-WAS*

# Description

This function enables to reformat data into the proper format. The user should provides in input metabolomic file, Genotype file, map file and a file containing sex, age and individual IDs.

#### Usage

format\_mGWA(datafile, genofile1, genofile2, covarfile, outdat, outgeno)

# Arguments

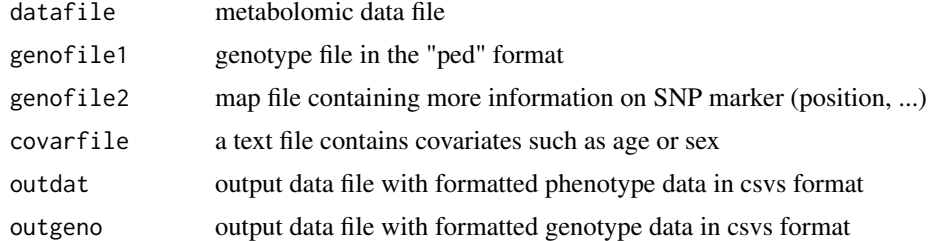

#### Value

formatted phenotype and genotype data files (in format csvs) are written to the user working directory (it is therefore preferable that the user create a new directory to be used throughout the study)

#### Author(s)

Lyamine Hedjazi

# See Also

[format\\_mQTL](#page-10-1), [process\\_mGWA](#page-21-1)

#### Examples

```
load_datafiles()
format_mGWA(human.pheno, human.geno, humanMap, covarFile,cleandat, cleangen)
```
<span id="page-9-0"></span>

<span id="page-10-1"></span><span id="page-10-0"></span>format\_mQTL *Routine to reformat the data of animal crosses into the required format to perform mQTL mapping*

# Description

This function enables to reformat data into the proper format. The user should provides in input metabolomic file, Genotype file and a file containing sex and pgm (parental grandmother).

# Usage

format\_mQTL(datafile, genofile, physdat, outdat, outgeno)

# Arguments

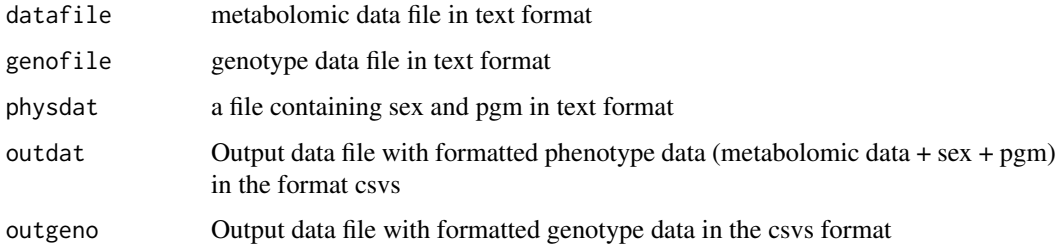

# Value

formatted phenotype and genotype data files (in format csvs) are written to the user working directory (it is therefore preferable that the user create a new directory to be used throughout the study)

# Author(s)

Lyamine Hedjazi

#### See Also

[align\\_mQTL](#page-4-1),

# Examples

# Download data files load\_datafiles()

# Format data

format\_mQTL(phenofile,genofile,physiodat,cleandat,cleangen)

<span id="page-11-0"></span>

Data files are downloaded from the extdata directory to the user's working directory.

#### Usage

```
load_datafiles()
```
#### Value

Loaded data files concern four datasets: raw metabolomic data ('phenofile.txt'), genomic data ('genofile.txt'), additional data ('physiodat.txt').

#### Author(s)

Lyamine Hedjazi

#### See Also

[format\\_mQTL](#page-10-1)

#### Examples

```
# Load data files
load_datafiles()
```
load\_demo\_data *Load demo data files*

#### Description

Data files are downloaded from the sourceforge.net website to the user's working directory.

#### Usage

load\_demo\_data()

#### Value

Loaded data files concern four datasets: raw metabolomic data (Metabofile.txt), genomic data (Genofile.txt), additional data (physiodat.txt), formatted metabolomic data (met.clean.txt) and formatted genomic data (gen.clean.txt). Data files specifying additional information and results are also provided such as: result of SRV clustering (ur.rectangle.alig.txt), aligned data (ur.alig.txt), normalized data by CS and PQN methods (cs.norm.txt and pqn.norm.txt) and SRV clusters parameters (rectangle\_SRV.txt)

<span id="page-12-0"></span>matchSegments 13

#### Author(s)

Lyamine Hedjazi

#### See Also

[format\\_mQTL](#page-10-1)

# Examples

## Not run: # Load demo data files load\_demo\_data() ## End(Not run)

<span id="page-12-1"></span>matchSegments *Matching the segment of interest to the corresponding reference*

# Description

The algorithm makes use of a fuzzy logic approach to match the segment of interest to the corresponding reference

# Usage

matchSegments(refSp, intSp, intSegments, refSegments, MAX\_DIST\_FACTOR, MIN\_RC)

# Arguments

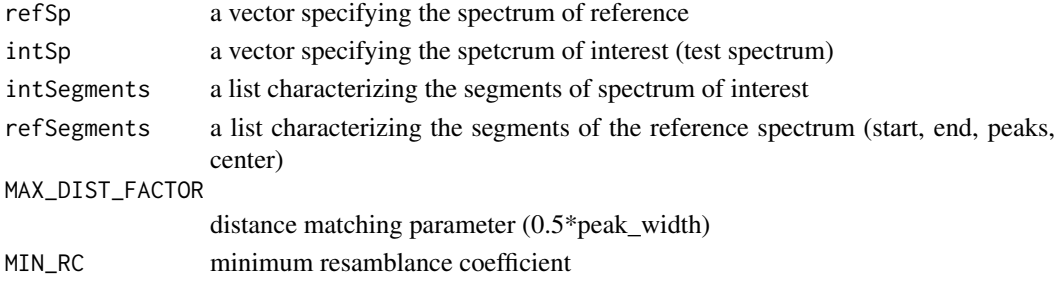

# Details

Algorithm:

- 1. pick-up segment of interest
- 2. pick-up reference segments
- 3. calculate relative distance between them
- 4. calculate relative resamblance between them
- 5. find min value of relative distance and resamblance
- 6. use it as representative of similiarity between target and reference segments
- 7. find the segment that has the highest value of both relative distance and resamblance

# Value

A list:

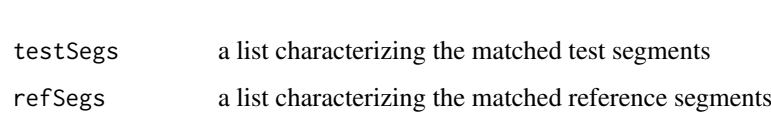

#### Author(s)

Lyamine Hedjazi

# References

Veselkov,K. et al (2009) Recursive Segment-Wise Peak Alignment of Biological 1H NMR Spectra for Improved Metabolic Biomarker Recovery, Anal. Chem., 81(1), 56-66.

# See Also

# [attachSegments](#page-6-1)

#### Examples

```
## Data
load_datafiles()
Sp<-t(read.table(phenofile))
ppm<-as.numeric(colnames(Sp))
```

```
## Normalization
normSp<-normalise(abs(Sp),'CS')
```

```
##Segmentation and matching parameters
setupRSPA(ppm)
```

```
##reference spectrum selection
attach(normSp)
index<-selectRefSp(Sp,recursion$step)
refSp<-Sp[index,]
```

```
##segmentate a reference spectrum
refSegments<- segmentateSp(refSp, peakParam) # segmentate reference spectrum
```

```
##segmentate a test spectrum
testSegments<- segmentateSp(Sp[1,], peakParam) # segmentate test spectrum (1st sample)
```

```
##attach test and reference segments
attachedSegs<-attachSegments(refSegments,testSegments)
```

```
##Match test and reference segments
attach(attachedSegs)
Segs<-matchSegments(refSp,Sp[1,],testSegmentsNew,refSegmentsNew,MAX_DIST_FACTOR, MIN_RC)
```
<span id="page-13-0"></span>

<span id="page-14-1"></span><span id="page-14-0"></span>

Removing dilutions between biofluid samples (normalisation of spectra)

#### Usage

normalise(X, method,refIdx,noiseInt)

#### Arguments

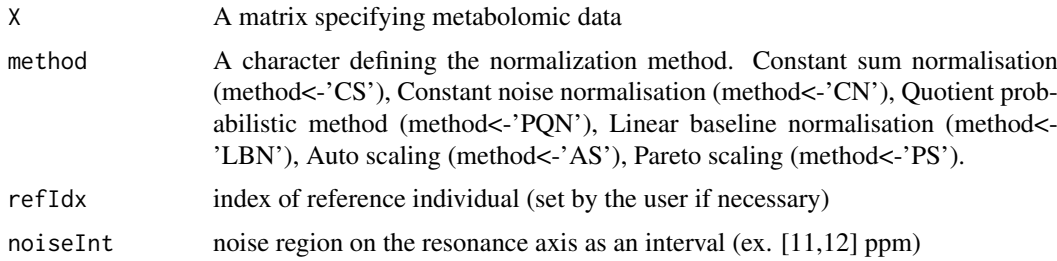

#### Value

A matrix defining normalised spectrum

#### Author(s)

Lyamine Hedjazi

#### References

- Probabilistic quotient normalisation: Dieterle, F., Ross, A., Schlotterbeck, G., & Senn, H. (2006). Probabilistic quotient normalization as robust method to account for dillution of complex biological mixtures. Application to 1H NMR metabolomics. Analytical Chemistry, 78, 4281-4290.

- Constant sum (total area) normalisation: Craig, A., Cloarec, O., Holmes, E., Nicholson, J. K., Lindon, J. C., Scaling and normalization effects in NMR spectroscopic metabonomic data sets. Anal Chem 2006, 78, (7), 2262-2267.

- Linear baseline normalisation: Bolstad, B. M., Irizarry, R. A., Astrand, M., & Speed, T. P. (2003). A comparison of normalization methods for high density oligonucleotide array data based on variance and bias. Bioinformatics,19, 185-193.

- Auto-scaling: Jackson, J. E. (2003). A user's guide to principal components. Hoboken, NJ: Wiley-Interscience.

- Pareto scaling: Eriksson, L., Antti, H., Gottfries, J., Holmes, E., Johansson, E., Lindgren, F., et al. (2004). Using chemometrics for navigating in the large data sets of genomics, proteomics, and metabonomics (gpm). Analytical and Bioanalytical Chemistry, 380, 419-429.

#### See Also

[normalise\\_mQTL](#page-15-1)

# Examples

```
## Data
Sp=matrix(rnorm(10*5000,mean=0,sd=1), nrow=10,ncol=5000)
## Quotient probabilistic normalisation
NormDat<-normalise(abs(Sp),'PQN')
```
<span id="page-15-1"></span>normalise\_mQTL *Normalisation of metabolomic data*

# Description

Takes use of the base function [normalise](#page-14-1) to provide a normalised metabolomic data file.

# Usage

normalise\_mQTL(infile,outfile,method,refIdx=1, noiseInt=c(11,12))

# Arguments

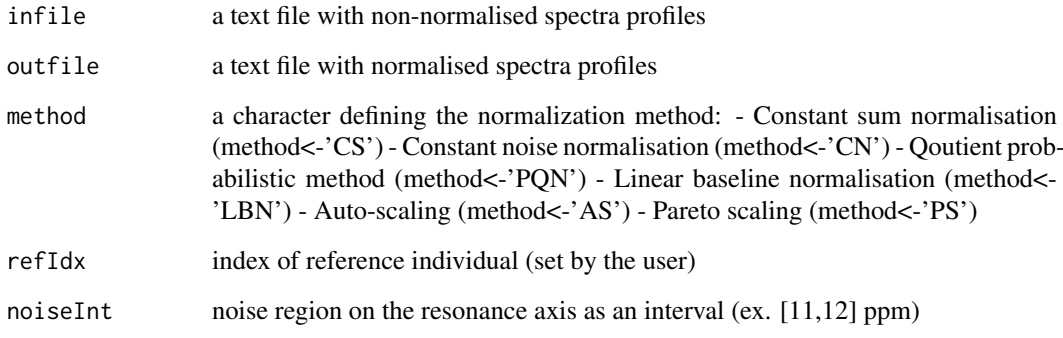

# Value

a file containing normalised spectra profiles

# Author(s)

Lyamine Hedjazi

#### See Also

[normalise](#page-14-1)

<span id="page-15-0"></span>

#### <span id="page-16-0"></span>peakPeaks 17

#### Examples

```
# Download data files
load_datafiles()
# Format data
```
format\_mQTL(phenofile,genofile,physiodat,cleandat,cleangen)

# Constant Sum normlisation nmeth<-'CS' normalise\_mQTL(cleandat,CSnorm,nmeth)

peakPeaks *Peak picking algorithm*

#### Description

Identification of peaks in metabolomic data based on the calculation of smoothed derivates using Savitzky-Golay filter. The peak is identified if derivative crosses zero, i.e.  $sign(X'(i))>sing(X'(i+1))$ .

# Usage

peakPeaks(SpSmooth, dpDerivs, Sp)

# Arguments

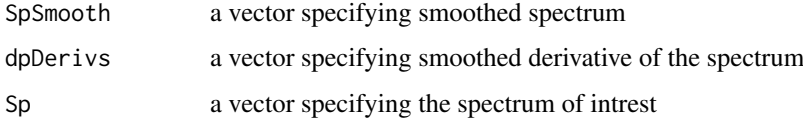

#### Value

identified peaks

#### Author(s)

Lyamine Hedjazi

#### References

Veselkov,K. et al (2009) Recursive Segment-Wise Peak Alignment of Biological 1H NMR Spectra for Improved Metabolic Biomarker Recovery, Anal. Chem., 81(1), 56-66.

# See Also

[sgolayDeriv](#page-27-1)

# Examples

```
load_datafiles()
Sp<-t(read.table(phenofile))
```
## Peak picking Spectrum <- Sp[1,] iOrder <- 3 iFrameLen<- 11

SpDerivs<-sgolayDeriv(Spectrum,iOrder,iFrameLen,2) SpSmooth<-sgolayDeriv(Spectrum,iOrder,iFrameLen,1) peaks<-peakPeaks(SpSmooth,SpDerivs,Spectrum)

<span id="page-17-1"></span>post\_mQTL *Plot top LOD results*

#### Description

plot the results of a given run

# Usage

```
post_mQTL(results, probs = c(0.95, 0.99, 0.999, 0.9999))
```
# Arguments

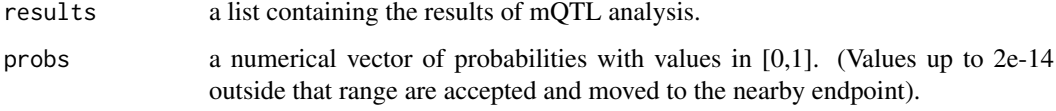

#### Details

This function plots differents results corresponding to top LOD marker

# Value

It returns one window gathering all figures of the mQTL analysis. Each figure is also saved separately in the user's working space.

# Author(s)

Hedjazi Lyamine

# See Also

[pre\\_mQTL](#page-20-1)

<span id="page-17-0"></span>

#### <span id="page-18-0"></span>ppersp 2008 and the set of the set of the set of the set of the set of the set of the set of the set of the set of the set of the set of the set of the set of the set of the set of the set of the set of the set of the set

# Examples

```
# Download data files
load_datafiles()
# mQTL mapping results
load(results)
# Plot mQTL mapping results
post_mQTL(results)
```
<span id="page-18-1"></span>ppersp *Plot a 3-D profile of LODs*

# Description

Plot 3-D profile of LODs as function of genomic position and chemical shift

# Usage

ppersp(z, ppm, title, theta=-15, phi=15, r=50)

# Arguments

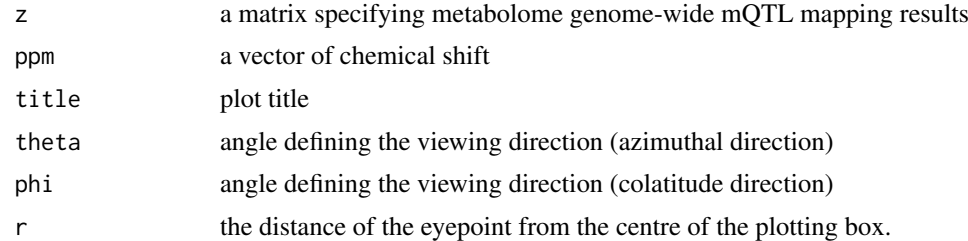

#### Value

plot 2D-profile

# Author(s)

Jean-Baptiste Cazier

#### See Also

[pplot](#page-19-1)

# Examples

```
# Download data files
load_datafiles()
```
# mQTL mapping results load(results)

```
## Plot 3D profile
dev.new(width=5,height=5,pointsize=5)
ppersp(results$res, results$ppm, title="Example plot")
```
<span id="page-19-1"></span>pplot *Plot a color scale layer*

#### Description

Plot the results with a color scale y layer over 3 in 2D

# Usage

 $pplot(z, title, ppm, res, LT = c(5, 10, 15, 20))$ 

# Arguments

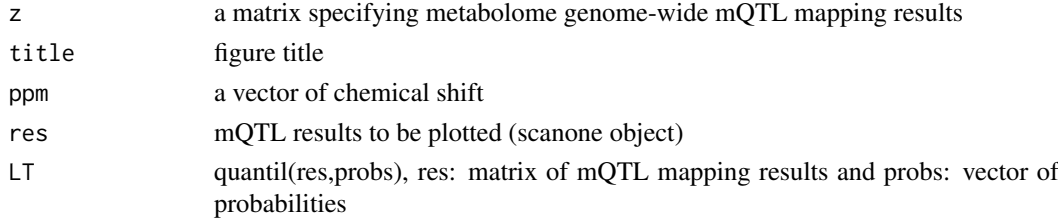

#### Value

plot of 2-D profile

#### Author(s)

Jean-Baptiste Cazier

#### See Also

[ppersp](#page-18-1)

# Examples

```
# Download data files
load_datafiles()
```
# mQTL mapping results load(results)

## Plot 3D profile

dev.new(width=5,height=5,pointsize=5)

probs=c(0.95,0.99,0.999,0.9999) ## probabilities

pplot(results\$res,"Full 2D Profile", results\$ppm, results\$best, quantile(results\$res,probs=probs))

<span id="page-20-1"></span><span id="page-20-0"></span>

Makes use of SRV to preprocess metabolomic data for dimensionality reduction by statistical recoupling of variables

# Usage

pre\_mQTL(infile, outfile, RedMet="SRV", met="sum", corrT = 0.9, BinWidth=0.01)

# Arguments

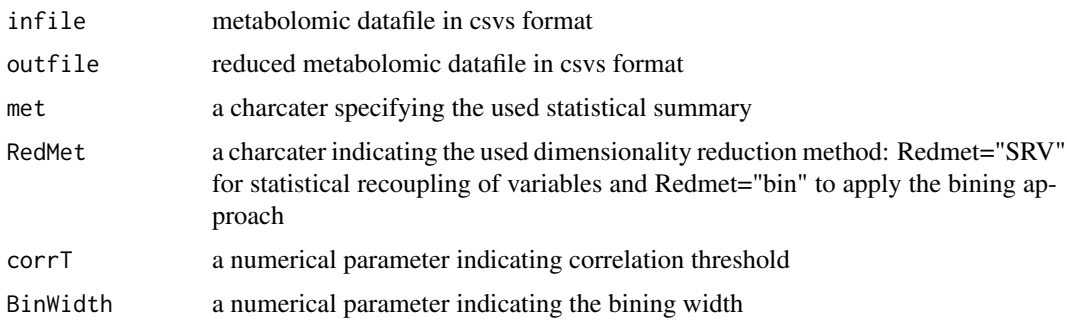

#### Details

mQTL-NMR package implements two dimensionality reduction methods. The first one concerns the SRV algorithm which forms clusters of variables using a measure of a local spectral dependency. The second one concerns the classical bining method which divides the spectra into evenly spaced windows (bins) whose width commonly ranges between 0.001 and 0.05 ppm.

#### Value

variables are associated into a series of clusters (or bins). This function provides in output the paramaters of the clusters (min and max borders, mean,...)

#### Author(s)

Lyamine Hedjazi

# References

- Blaise,B. et al (2009) Statistical recoupling prior to significance testing in nuclear magnetic resonance based metabonomics, Anal. Chem., 81(15), 6242-6251. - S praul, M.; Neidig, P.; Klauck, U.; Kessler, P.; Holmes, E.; Nicholson, J. K.; Sweatman, B.C.; Salman, S.R.; Farrant, R.D.; Rahr, E.; et al. J.Pharm. Biomed. Anal. 1994, 12, 1215-1225.

# See Also

[SRV](#page-29-1),[post\\_mQTL](#page-17-1)

# Examples

# Download data files load\_datafiles() # Format data

format\_mQTL(phenofile,genofile,physiodat,cleandat,cleangen)

```
# Constant Sum normlisation
nmeth<-'CS'
normalise_mQTL(cleandat,CSnorm,nmeth)
```
# Alignment align\_mQTL(CSnorm,aligdat)

```
# Dimensionality reduction
met="rectangle" # choose the statistical summarizing measure ("max","sum","trapez",...)
RedMet="SRV" # reduction method ("SRV" or "bin")
```
pre\_mQTL(aligdat, reducedF, RedMet="SRV",met, corrT=0.9)

<span id="page-21-1"></span>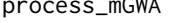

GWA *Metabolomic Genome-Wide Association analysis for a set of independent individuals*

#### Description

Test for association between a trait and genetic polymorphism

# Usage

```
process_mGWA(phenofile = phenofile, genofile = genofile, nperm = 0, gtmodel = "overdominant", covap
```
#### Arguments

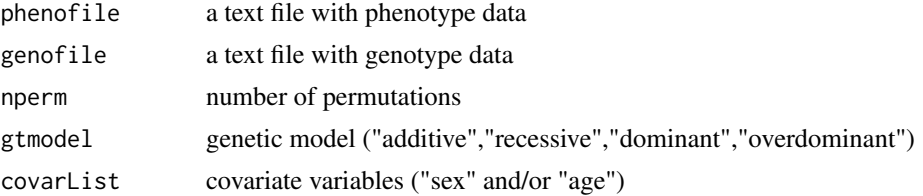

#### Details

This function makes use of metabolomic and genotype data to perform genome-wide association analysis using a standard regression method based on the GenABEL package.

#### Value

2D score tables (-log10(p-value))

<span id="page-21-0"></span>

<span id="page-22-0"></span>process\_mQTL 23

#### Author(s)

Lyamine Hedjazi

#### References

Aulchenko, Y.S.; Ripke, S.; Isaacs, A.; van Duijn, C.M. Bioinformatics 2007, 23, 1294-1296.

#### See Also

[format\\_mGWA](#page-9-1)

# Examples

```
load_datafiles()
format_mGWA(human.pheno, human.geno, humanMap, covarFile,hcleandat, hcleangen)
# mQTL mapping
results<- list() # a list to stock the mQTL mapping results
nperm<- 0 # number of permutations if required
```
results<-process\_mGWA(phenofile=hreducedF, genofile=hcleangen,nperm=0, gtmodel="additive")

process\_mQTL *mQTL mapping*

#### Description

Function to process the tissue extract of the individuals for QTL analysis

# Usage

```
process_mQTL(datfile, genfile, nperm = 0)
```
# Arguments

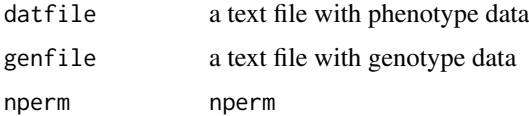

# Details

This function makes use of metabolomic and genotype data to perform QTL analysis based on the R/QTL package, for mapping quantitative trait loci. In particular, it makes use of the extended Haley-Knott method to optimize the LOD score evaluation and avoid problems with missing genotypes.

#### Value

2D LOD score table

# <span id="page-23-0"></span>Author(s)

Jean-Baptiste Cazier and Hedjazi Lyamine

#### References

Broman,K., et al (2006) R/qtl: QTL mapping in experimental crosses, Bioinformatics, 19(7), 889- 890.

#### See Also

[post\\_mQTL](#page-17-1)

#### Examples

# Download data files

load\_datafiles()

```
# mQTL mapping
results<- list() # a list to stock the mQTL mapping results
nperm<- 0 # number of permutations if required
results<-process_mQTL(reducedF, cleangen, nperm)
```
<span id="page-23-1"></span>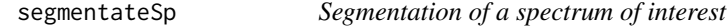

# Description

Determination of highly intensive peaks in the spectrum of interest and subsequent concatenation of closely located peaks into larger segments

#### Usage

segmentateSp(Sp, peakParam)

#### Arguments

Sp a vector defining the spectrum

peakParam a list:

- ampThr: amplitude threshold [default 2\*median(peaksMaxValues)]
- iFrameLen: Savitzky-Golay frame length
- iOrder: polynomial order of Savitzky Golay filter
- iFrameLen: Savitzky-Golay frame length
- minPeakWidth: min peak size
- ppmDist: distance to concatenate adjacent peaks

#### <span id="page-24-0"></span>selectRefSp 25

# Value

A list:

testSegmentsNew

a list specifying the new test segments

refSegmentsNew a list specifying the new reference segments

#### Author(s)

Lyamine Hedjazi

# References

Veselkov,K. et al (2009) Recursive Segment-Wise Peak Alignment of Biological 1H NMR Spectra for Improved Metabolic Biomarker Recovery, Anal. Chem., 81(1), 56-66.

# See Also

[attachSegments](#page-6-1), [matchSegments](#page-12-1)

# Examples

```
## Data
load_datafiles()
Sp<-t(read.table(phenofile))
ppm<-as.numeric(colnames(Sp))
## Normalization
normSp<-normalise(abs(Sp),'CS')
##Segmentation and matching parameters
setupRSPA(ppm)
##reference spectrum selection
attach(normSp)
index<-selectRefSp(Sp,recursion$step)
refSp<-Sp[index,]
##segmentate a reference spectrum
refSegments<- segmentateSp(refSp, peakParam) # segmentate reference spectrum
```
selectRefSp *Automated selection of a reference spectrum*

# Description

The selection of reference spectrum among all spectrums is based on the highest similarity to all other spectra

# Usage

selectRefSp(X, step)

#### <span id="page-25-0"></span>Arguments

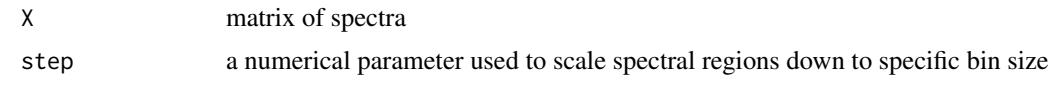

# Value

returns the index of selected spectrum

#### Author(s)

Lyamine Hedjazi

#### See Also

[alignSp](#page-3-1)

# Examples

# Data

Sp=matrix(rnorm(10\*5000,mean=0,sd=1), nrow=10,ncol=5000)

```
# Reference spectrum selection
```
step=0.02 # Recursion step (default 0.02) index<-selectRefSp(Sp,step)

<span id="page-25-1"></span>setupRSPA *setup of alignment parameters*

# Description

Configuration of the RSPA algorithm invariant parameters

#### Usage

setupRSPA(ppm)

# Arguments

ppm a vector defining chemical shift scale

# Author(s)

Jean-Baptiste Cazier

#### See Also

[configureRSPA](#page-8-1)

#### <span id="page-26-0"></span>sgolay 27

# Examples

load\_datafiles()

load(results) ppm<-results\$ppm setupRSPA(ppm)

<span id="page-26-1"></span>sgolay *Find the matrix of differentiation filters*

# Description

designs a Savitzky-Golay (polynomial) FIR smoothing filter. The polynomial order must be less than the frame size which must be odd.

# Usage

sgolay(k,F,W)

# Arguments

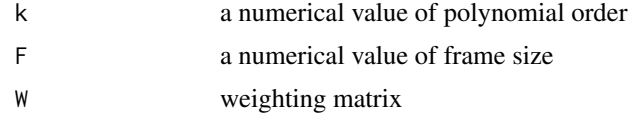

# Value

matrix of differentiators

# Author(s)

Lyamine Hedjazi

#### References

Sophocles J. Orfanidis, INTRODUCTION TO SIGNAL PROCESSING, Prentice-Hall, 1995, Chapter 8

#### See Also

[sgolayDeriv](#page-27-1)

# Examples

 $k < -3$  $F$  <- 11

Sg=sgolay(k,F)

<span id="page-27-1"></span><span id="page-27-0"></span>

Calculate smoothed derivates using Savitzky-Golay filter

# Usage

sgolayDeriv(dpSpectr, iOrder, iFrameLen, j)

# Arguments

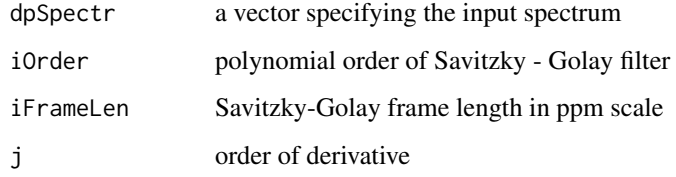

# Value

jth dervitative of the spectrum

# Author(s)

Lyamine Hedjazi

#### See Also

[sgolay](#page-26-1)

# Examples

```
## Data
```
Sp=matrix(rnorm(10\*13454,mean=0,sd=1), nrow=10,ncol=13454)

```
## Peak picking
Spectrum<-Sp[10,]
iOrder \leq -3iFrameLen<- 11
j < -2
```

```
SpDerivs<-sgolayDeriv(Spectrum,iOrder,iFrameLen,j)
```
<span id="page-28-1"></span><span id="page-28-0"></span>

Plot NMR profile plus SRV regions and consensus across the various statistics

# Usage

```
simple.plot(file,lo,hi,k,title)
```
# Arguments

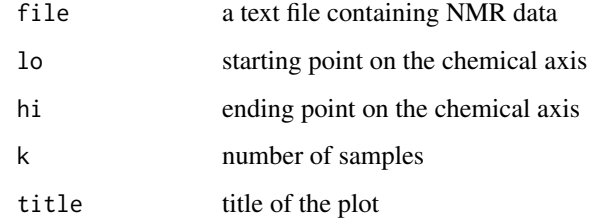

# Value

NMR profile and SRV region plot with peak calling consensus

# Author(s)

Jean-Baptiste Cazier

#### See Also

[SRV.plot](#page-30-1)

# Examples

```
# Load data files
```
load datafiles()

# Format data

format\_mQTL(phenofile,genofile,physiodat,cleandat,cleangen)

```
# Plot NMR profile
simple.plot(file=cleandat,lo=3.02,hi=3.08,k=1:20,title="NMR profile")
```
<span id="page-29-1"></span><span id="page-29-0"></span>Base function for dimensionality reduction by statistical recoupling of variables

# Usage

 $SRV(X, \text{ minsize}, \text{corr1}, \text{clustf} = \text{median})$ 

# Arguments

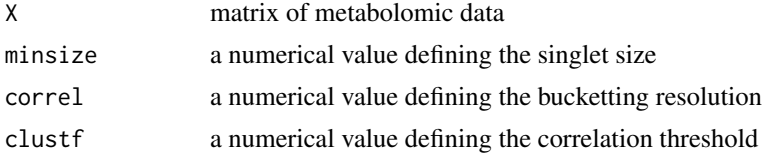

# Value

A list:

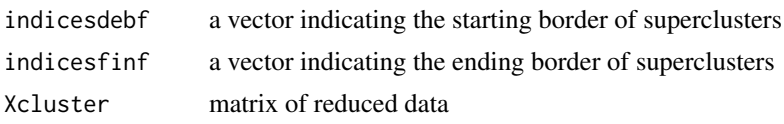

#### Author(s)

Jean-Baptiste Cazier

#### References

Blaise,B. et al (2009) Statistical recoupling prior to significance testing in nuclear magnetic resonance based metabonomics, Anal. Chem., 81(15), 6242-6251.

# See Also

[pre\\_mQTL](#page-20-1)

# Examples

# Load data files

load\_datafiles()

Sp<-read.table(phenofile, as.is=TRUE, header=TRUE, sep='\t')

# Perform the SRV analysis to reduce the number of dimension of Spectra #data (Sp)

corrT=0.9 # correlation threshold minsize=10 # singlet size

#### <span id="page-30-0"></span>SRV.plot 31

```
met="rectangle" # summary measure
```

```
SRV<-SRV(t(Sp), minsize, corrT,clustf=met)
```
<span id="page-30-1"></span>SRV.plot *Plot SRV clusters*

# Description

Plot arrows defined by SRV on data

# Usage

```
SRV.plot(file1,file2,lo,hi,k,title)
```
# Arguments

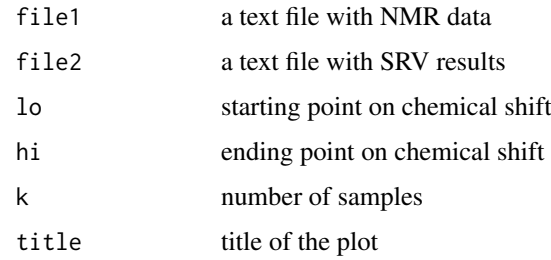

# Author(s)

Lyamine Hedjazi

#### See Also

[simple.plot](#page-28-1)

#### Examples

# Load data files

load\_datafiles()

# Format data

format\_mQTL(phenofile,genofile,physiodat,cleandat,cleangen)

## Plot SRV profile

SRV.plot(file1=cleandat,file2=rectangle\_SRV,lo=3.02,hi=3.08,k=1:168,title="Cluster plot")

<span id="page-31-0"></span>

Plot all SRV clusters associated with the top lod locus

# Usage

```
SRV_lod.plot(results, file, Th)
```
# Arguments

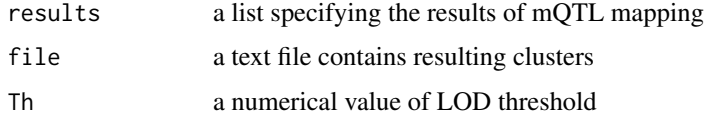

# Author(s)

Lyamine Hedjazi

# See Also

[SRV.plot](#page-30-1)

# Examples

load\_datafiles() load(results)

## Plot LOD profile SRV\_lod.plot(results,rectangle\_SRV,T=1)

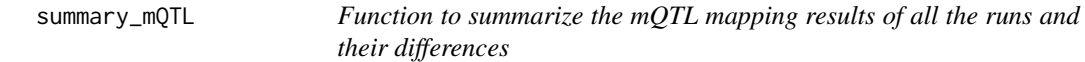

# Description

This function generates a table containing the genetic markers and thier associated metabolomic variables and estimated LOD score.

# Usage

```
summary_mQTL(results, redfile,Th = 5)
```
# <span id="page-32-0"></span>Top\_SRV.plot 33

#### Arguments

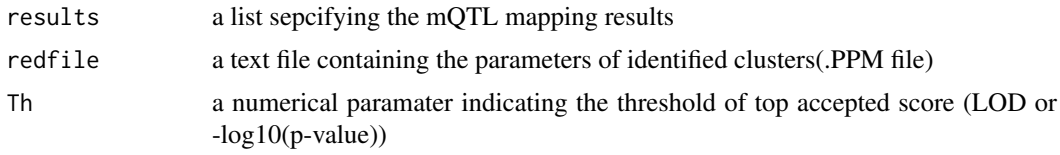

# Details

Generates a text file containing a table of summary of mQTL mapping results

# Value

returns Summaries

# Author(s)

Jean-Baptiste Cazier and Lyamine Hedjazi

# See Also

[pre\\_mQTL](#page-20-1)

# Examples

load\_datafiles() load(results)

```
Th<-10 ## LOD threshold
summary_mQTL(results,rectangle_SRV,Th)## summarizes mQTL results in a table
```
Top\_SRV.plot *Plot top SRV clusters*

# Description

Plot lines defined by SRV on top SRV clusters

#### Usage

```
Top_SRV.plot(file1,file2,results,met,intMeth,clustidx)
```
# Arguments

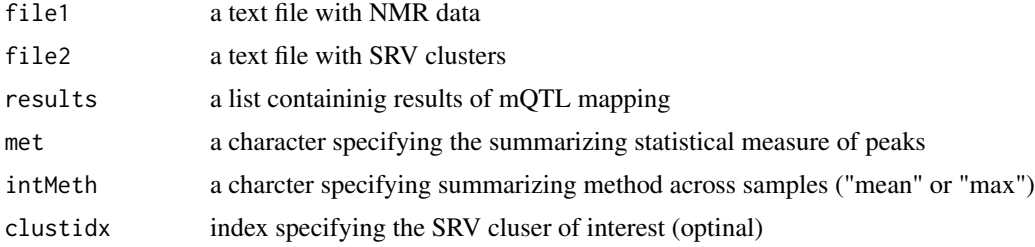

# Author(s)

Lyamine Hedjazi

# See Also

[SRV.plot](#page-30-1)

# Examples

load\_datafiles()

load(results)

# Format data

format\_mQTL(phenofile,genofile,physiodat,cleandat,cleangen)

## Plot SRV profile Top\_SRV.plot(file1=cleandat,file2=rectangle\_SRV,results=results,met=met,intMeth="mean")

<span id="page-33-0"></span>

# <span id="page-34-0"></span>**Index**

∗Topic function alignSp, [4](#page-3-0) attachSegments, [7](#page-6-0) circle\_mQTL, [8](#page-7-0) configureRSPA, [9](#page-8-0) format\_mGWA, [10](#page-9-0) format\_mQTL, [11](#page-10-0) load\_datafiles, [12](#page-11-0) load\_demo\_data, [12](#page-11-0) matchSegments, [13](#page-12-0) post\_mQTL, [18](#page-17-0) ppersp, [19](#page-18-0) pplot, [20](#page-19-0) process\_mGWA, [22](#page-21-0) selectRefSp, [25](#page-24-0) setupRSPA, [26](#page-25-0) sgolay, [27](#page-26-0) sgolayDeriv, [28](#page-27-0) simple.plot, [29](#page-28-0) SRV.plot, [31](#page-30-0) SRV\_lod.plot, [32](#page-31-0) Top\_SRV.plot, [33](#page-32-0) ∗Topic methods align\_mQTL, [5](#page-4-0) normalise, [15](#page-14-0) normalise\_mQTL, [16](#page-15-0) peakPeaks, [17](#page-16-0) pre\_mQTL, [21](#page-20-0) process\_mQTL, [23](#page-22-0) segmentateSp, [24](#page-23-0) SRV, [30](#page-29-0) summary\_mQTL, [32](#page-31-0) align\_mQTL, *[5](#page-4-0)*, [5,](#page-4-0) *[11](#page-10-0)* alignSp, [4,](#page-3-0) *[6](#page-5-0)*, *[26](#page-25-0)* attachSegments, *[6](#page-5-0)*, [7,](#page-6-0) *[14](#page-13-0)*, *[25](#page-24-0)* circle\_mQTL, [8](#page-7-0) configureRSPA, [9,](#page-8-0) *[26](#page-25-0)* format\_mGWA, [10,](#page-9-0) *[23](#page-22-0)* format\_mQTL, *[6](#page-5-0)*, *[10](#page-9-0)*, [11,](#page-10-0) *[12,](#page-11-0) [13](#page-12-0)* load\_datafiles, [12](#page-11-0)

matchSegments, *[6](#page-5-0)*, *[8](#page-7-0)*, [13,](#page-12-0) *[25](#page-24-0)* mQTL.NMR *(*mQTL.NMR-package*)*, [2](#page-1-0) mQTL.NMR-package, [2](#page-1-0) normalise, [15,](#page-14-0) *[16](#page-15-0)* normalise\_mQTL, *[15](#page-14-0)*, [16](#page-15-0) peakPeaks, [17](#page-16-0) post\_mQTL, [18,](#page-17-0) *[21](#page-20-0)*, *[24](#page-23-0)* ppersp, [19,](#page-18-0) *[20](#page-19-0)* pplot, *[9](#page-8-0)*, *[19](#page-18-0)*, [20](#page-19-0) pre\_mQTL, *[18](#page-17-0)*, [21,](#page-20-0) *[30](#page-29-0)*, *[33](#page-32-0)* process\_mGWA, *[10](#page-9-0)*, [22](#page-21-0) process\_mQTL, [23](#page-22-0) segmentateSp, *[6](#page-5-0)*, [24](#page-23-0) selectRefSp, [25](#page-24-0) setupRSPA, *[9](#page-8-0)*, [26](#page-25-0) sgolay, [27,](#page-26-0) *[28](#page-27-0)* sgolayDeriv, *[17](#page-16-0)*, *[27](#page-26-0)*, [28](#page-27-0) simple.plot, [29,](#page-28-0) *[31](#page-30-0)* SRV, *[21](#page-20-0)*, [30](#page-29-0) SRV.plot, *[29](#page-28-0)*, [31,](#page-30-0) *[32](#page-31-0)*, *[34](#page-33-0)* SRV\_lod.plot, [32](#page-31-0) summary\_mQTL, [32](#page-31-0) Top\_SRV.plot, [33](#page-32-0)

load\_demo\_data, [12](#page-11-0)